# HBaseConAsia2018

hosted by **C2 Alibaba** Group **HBASE** 

### HBase and OpenTSDB Practices at Huawei

Pankaj Kumar, Zhongchaoqiang, Guoyijun, Zhiwei

{Pankaj.kr, zhongchaoqiang, guoyijun, wei.zhi}@huawei.com

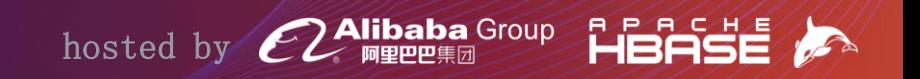

### **\$ whoami**

### HBase Tech Lead @ Huawei India Apache HBase Contributor 5 years of experience in Big Data related projects

### **HBase @ Huawei**

**Migrated from 1.0.2 version** 

### $\rightarrow$  1.3.1 version  $+$

- $\rightarrow$  Secondary index
- $\rightarrow$  MOB
- $\rightarrow$  Multi split

### → Migrating to 2.1.x cluster this year

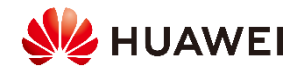

### **Content**

### 01 HBase Practices

#### 02 OpenTSDB Practices

### HBase Practices

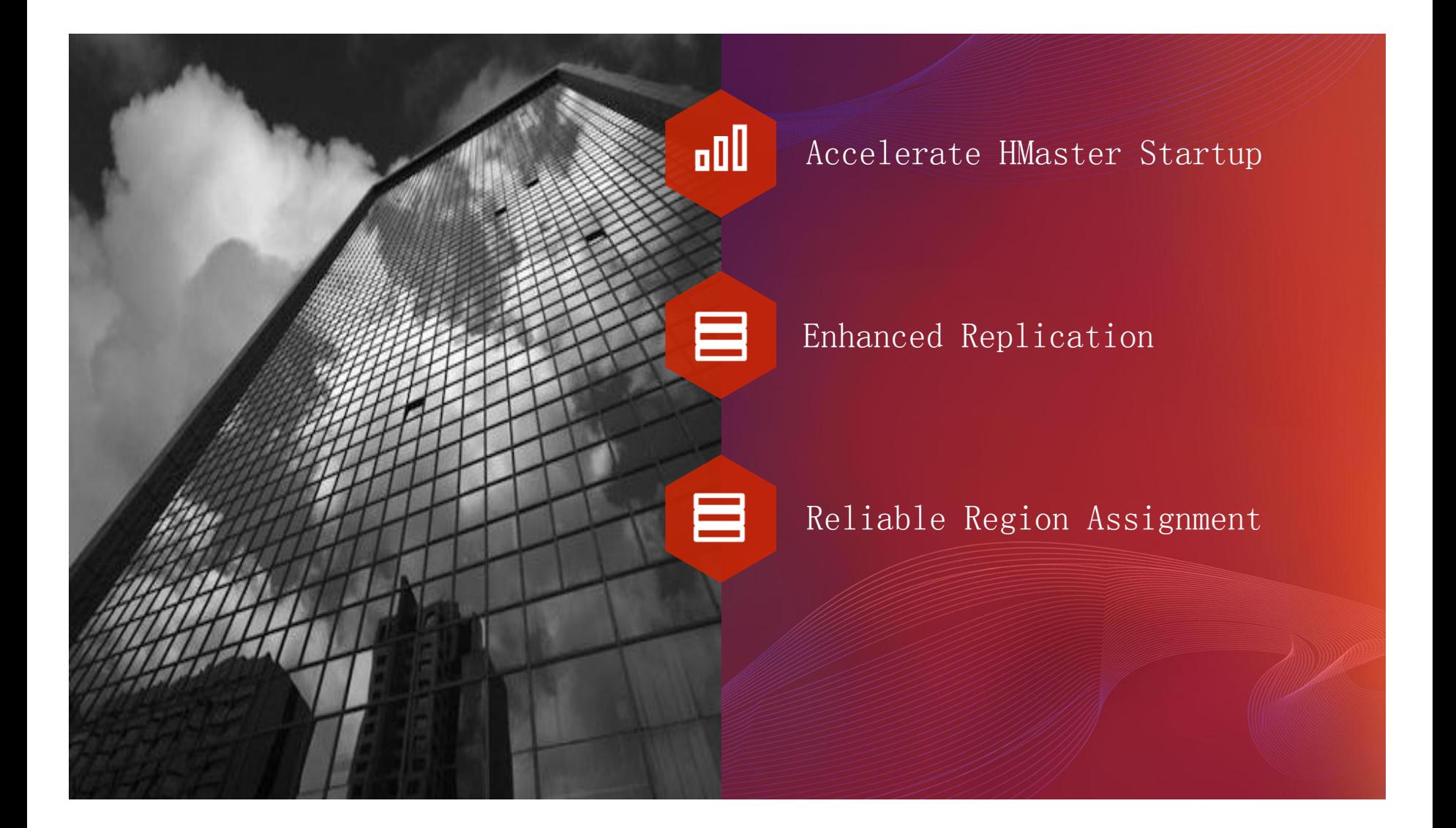

#### **Problem:**

HMaster not available for longer duration on failover/restart

#### **Deployment scenario:**

- $\triangleright$  Large cluster with 500+ nodes
- $>$  5000+ Tables and 120000 + regions
- $\geq 10$  namespaces

#### **Discovered problems in multiple areas in Master startups like below**

- $\triangleright$  Slow region locality computation on startup
	- $\triangleright$  Serial region locality calculation
	- $\triangleright$  Too much time spent in region locality calculation

#### $\triangleright$  HMaster aborting due to namespace initialization failure

- $\triangleright$  Slow SSH/SCP
- $\triangleright$  Similar to HBASE-14190
- $\triangleright$  Table info loading was taking too much time
	- $\triangleright$  High Namenode latency
	- $\triangleright$  Many other services creating lots of load in NN

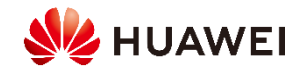

#### **Slow region locality computation on startup**

- $\checkmark$  Accelerate region Locality computation by computing in parallel
- $\checkmark$  Detach region locality computation on startup
- $\checkmark$  Similar solution HBASE-16570

#### **HMaster aborting due to namespace initialization failure**

- $\checkmark$  Assign system table regions ahead of user table regions
- $\checkmark$  Assign system tables to HMaster (configure all system tables to hbase.balancer.tablesOnMaster)
- $\checkmark$  On cluster/master startup, process old HMaster SSH/SCP ahead of other RegionServer
- $\checkmark$  SSH/SCP will replay the WAL and assign the system table regions first

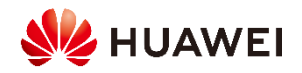

#### **Table Info Loading on Master startup**

**Example:** Suppose there are two namespace and total 5 tables with below path structure in HDFS

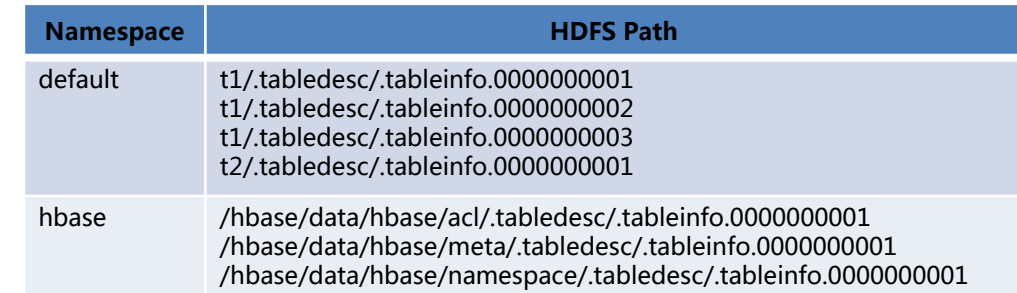

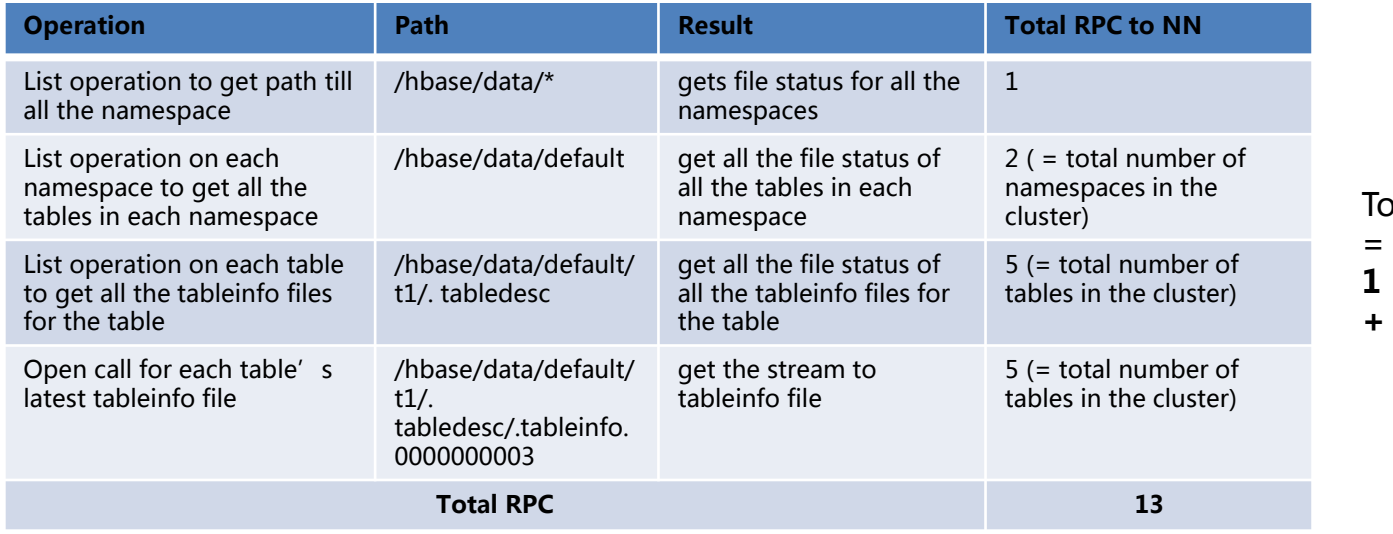

otal RPC to NameNode

**1 + namespace count + 2 \* table count**

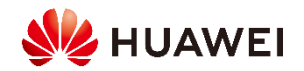

#### **Table Info Loading on Master startup**

- $\geq$  2011 RPC Calls ( for 10 namespace and 1000 tables in a cluster)
- $\triangleright$  NN is busy then it will hugely impact the startup of HMaster.

#### **Solution: Reduce number of RPC to Namenode**

- $\checkmark$  HMaster makes a single call to get tableinfo path
	- Get LocatedFileStatus of all tableinfo paths based on pattern (/hbase/data/\*/\*/.tabledesc/.tableinfo\* )
	- LocatedFileStatus will also contain block locations of tableinfo file along with FileStatus details
	- DFS client will directly connect to Datanode through FileSystem#open() using LocatedFileStatus, avoid NN RPC to get the block location of the tableinfo file

#### **Improvement:**

In a highly overloaded HDFS cluster, it took around 97 seconds to load 5000 tables info as compared to 224 seconds earlier.

www.huaweicloud.com 10

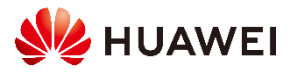

### **1.2 Enhanced Replication**

## **Adaptive call timeout**

#### **Problem:**

- $\triangleright$  Replication may timeout when peer cluster is not able to replicate the entries
- $\triangleright$  Can be solved by increasing *hbase.rpc.timeout* at source cluster □ Impact other RPC request
	- □ In Bulkload replication scenario fixed RPC timeout may not guarantee bigger HFile copy
- Refer **HBASE-14937**

### **Solution:**

- $\checkmark$  Source cluster should wait longer
- $\checkmark$  New configuration parameter *hbase.replication.rpc.timeout*, default value will be same as *hbase.rpc.timeout*
- $\checkmark$  On each *CallTimeOutException* increase this replication timeout value by fixed multiplier
- $\checkmark$  Increase the replication to certain number of configured times

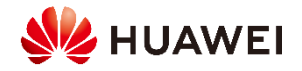

## **Cross realm support**

#### **Problem:**

- $\triangleright$  Replication doesn't work with Kerberos Cross Real Trust where principal domain name is not machine hostname
- $\geq$  On new host addition
	- $\Box$  Add principal name for the newly added hosts in KDC
	- □ Generate a new keytab file
	- □ Update it across other hosts
- $\triangleright$  Rigorous task for user to create and replace new keytab file

### **Solution:**

- $\triangleright$  HBASF- 14866
	- $\checkmark$  Configure the peer cluster principal in replication peer config
- $\triangleright$  Refer to HBASE-15254 (Open)
	- $\checkmark$  No need to configure in advance, fetch at runtime.
	- $\checkmark$  Make RPC call to peer HBase cluster and fetch the Principal
	- $\checkmark$  Make RPC connection based on this server principal

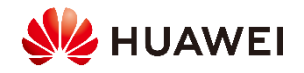

### **1.3 Reliable Region Assignment**

## **RIT Problem**

#### **Problem:**

- $\triangleright$  Region stuck in transition for longer duration due to some fault in cluster
	- $\square$  Zookeeper node version mismatch
	- □ Slow RS response
	- Unstable Network
- $\triangleright$  Client will not be able to perform read/write operation on those regions which are in transition
- $\triangleright$  Balancer will not run
- $\triangleright$  Region can't be recovered until cluster restart

#### **Solution:**

- $\checkmark$  Recover the regions by reassigning them
- $\checkmark$  Schedule a chore service
	- $\Box$  Run periodically and identify the region which stuck in transition from a longer duration (configurable threshold)
	- $\Box$  Recover the region by reassigning them
- $\checkmark$  New HBCK command to recover regions which are in transition from longer duration

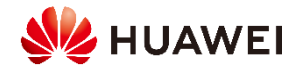

## **Double Assignment Problem**

#### **Problem:**

- $\triangleright$  HMaster may assign region to multiple RegionServer in a faulty cluster environment
	- □ Call time out from a overloaded RegionServer
- $\triangleright$  Old or new client may receive inconsistent data
- $\triangleright$  Can't be recovered until cluster restart

#### **Solution:**

- $\checkmark$  Multiply assigned regions should be closed and assign uniquely
- $\checkmark$  Region server send server load details to HMaster through heartbeat
- $\checkmark$  Schedule a chore service which run periodically and recover the regions
	- □ Collect each region server load from HMaster memory
	- $\Box$  Identify the duplicate regions from the region list
	- Validate the duplicate regions with HMaster Assignment Manager in-memory region state
	- $\Box$  Close the region from the old region server
	- $\Box$  Assign the region

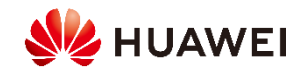

## **Double Assignment Problem**

#### **Example:**

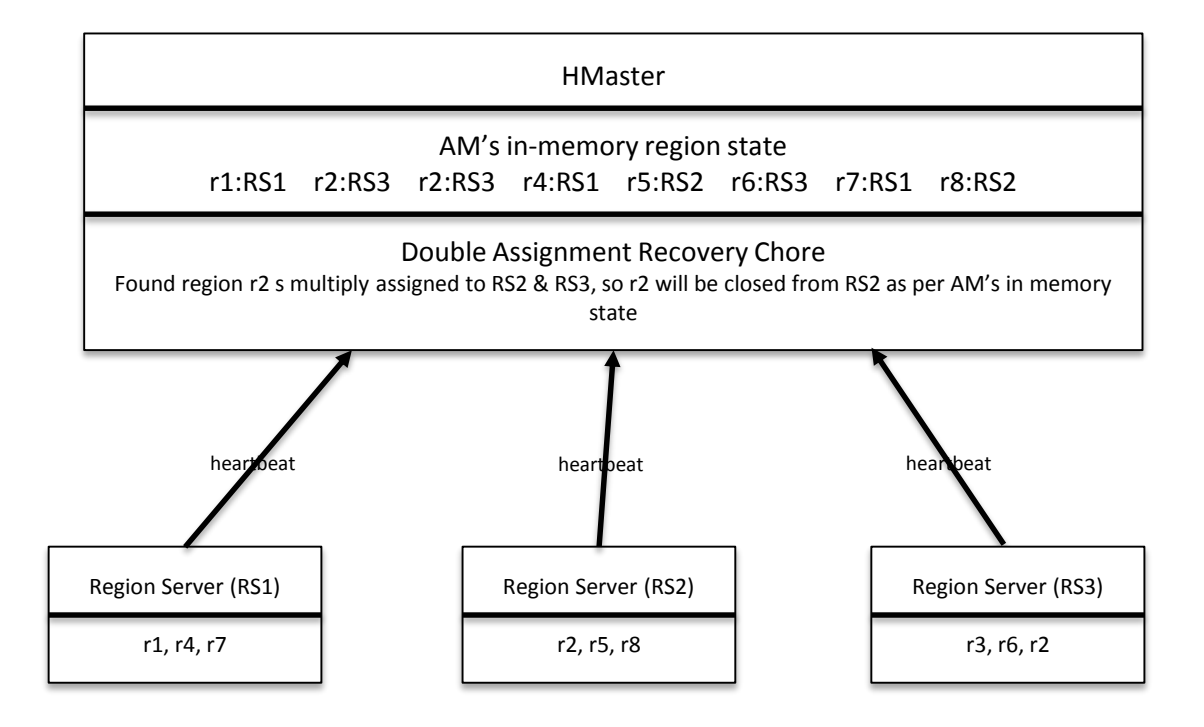

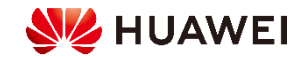

### OpenTSDB Improvement

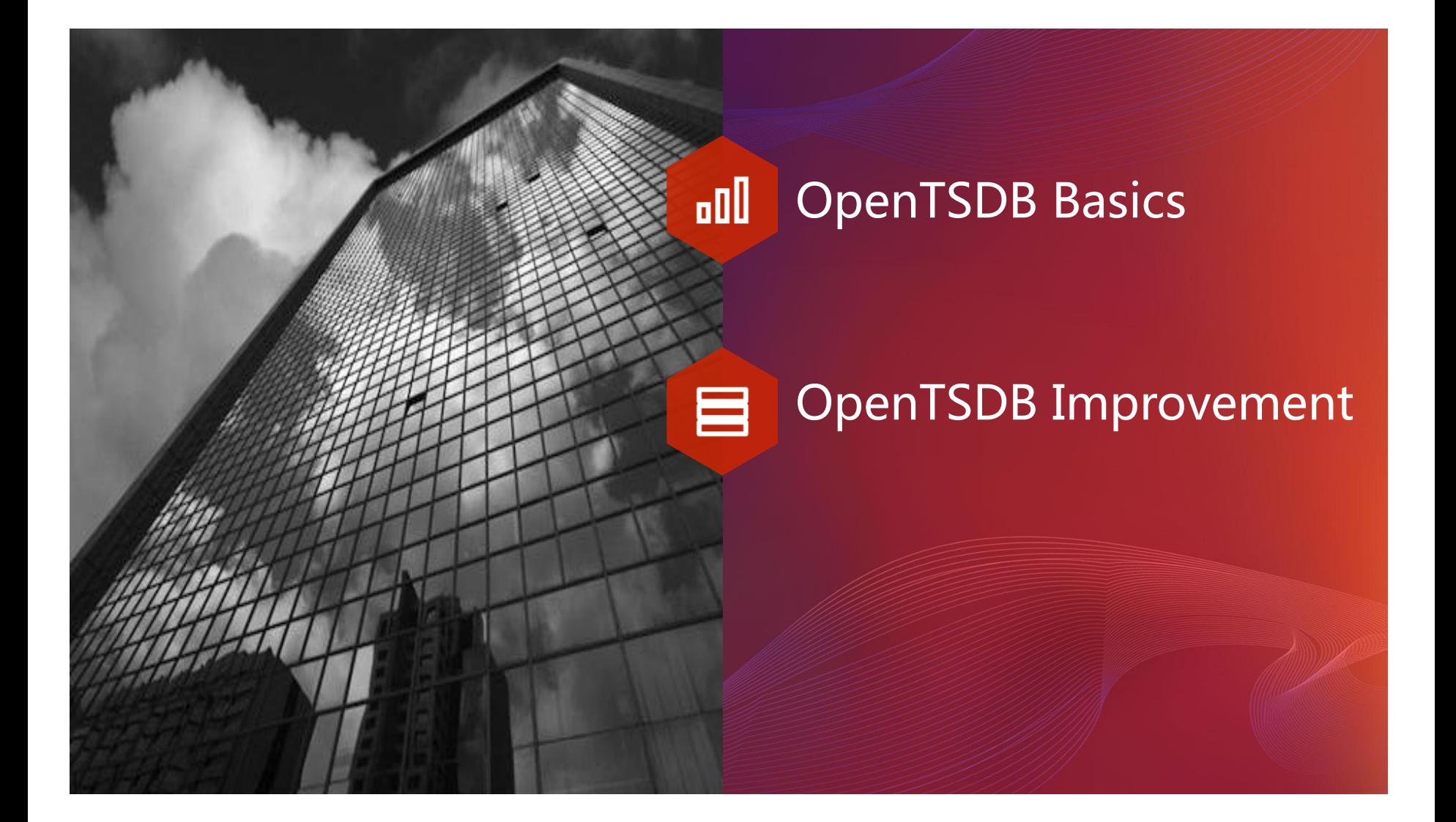

# **2.1 TSDB Basics**

### **Time Series**

#### XX变化曲线图

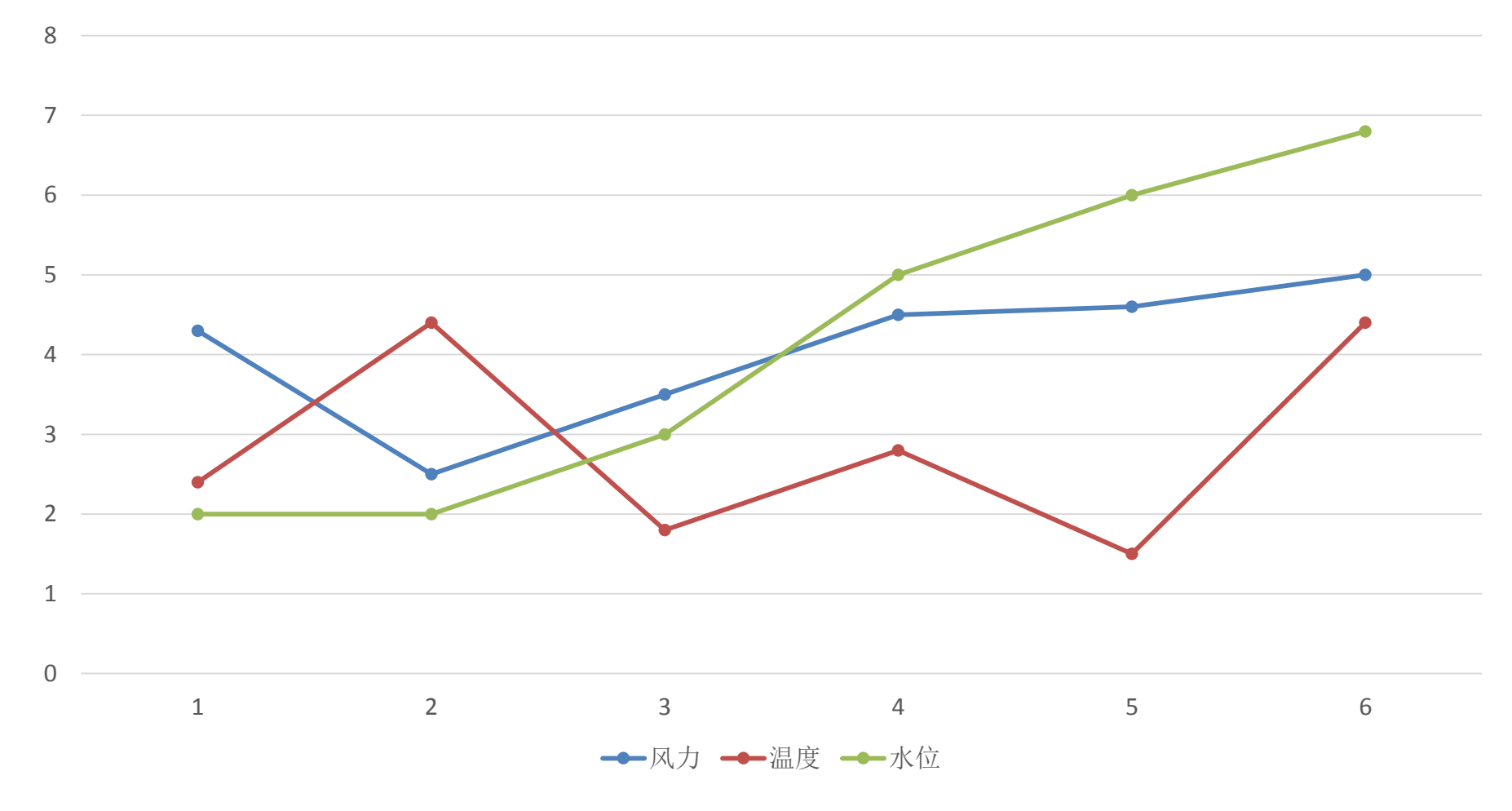

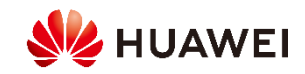

## **Time Series**

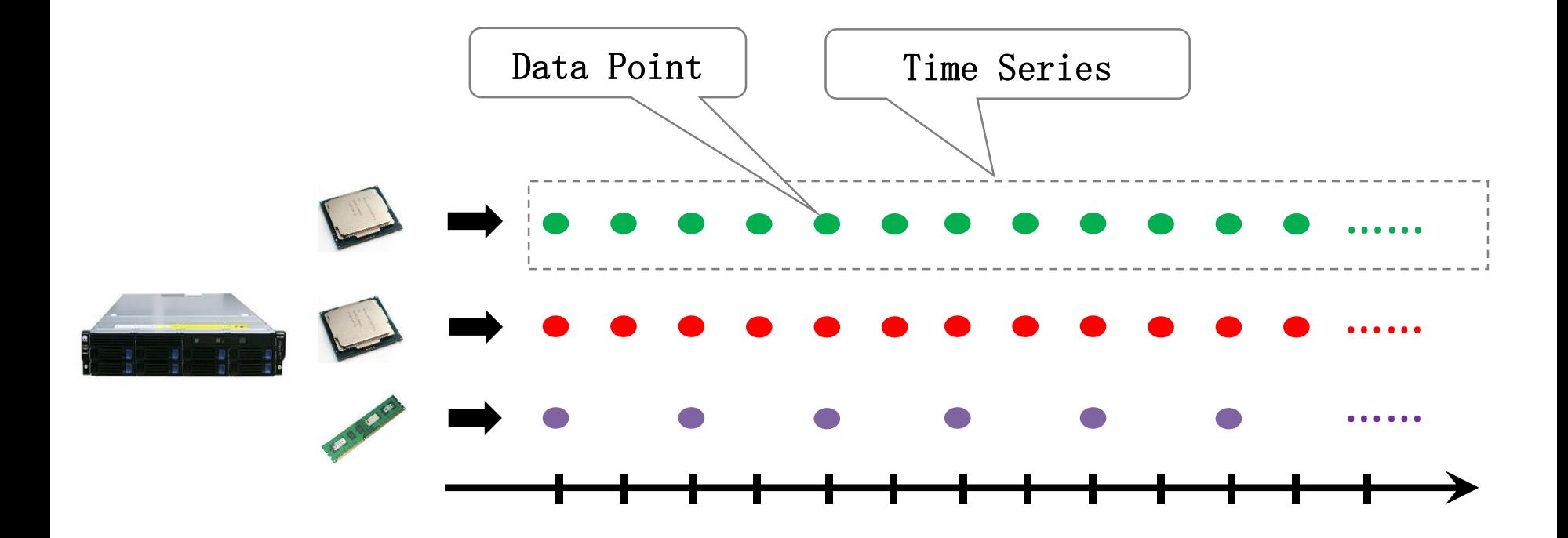

### A **time series** is a series of numeric **data points**  of some particular **metric** over time.

- OpenTSDB Document

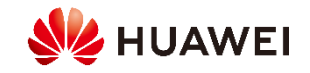

## **OpenTSDB Schema**

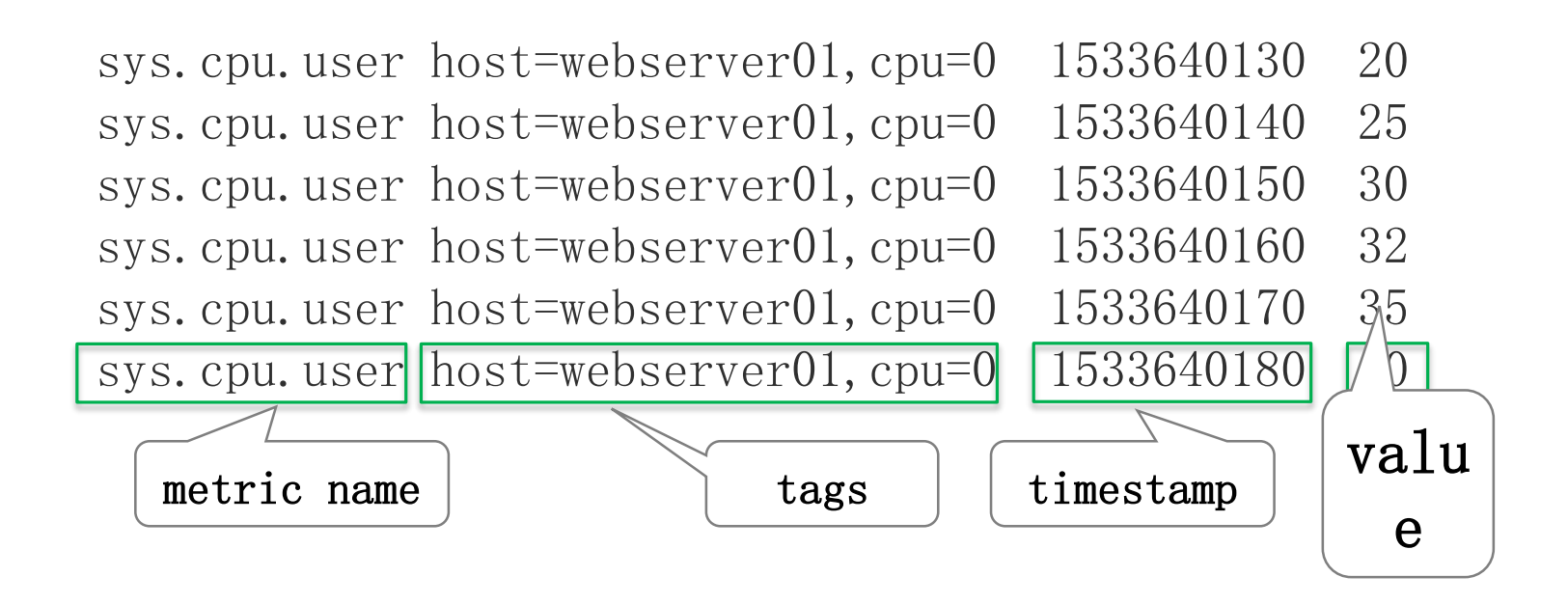

OpenTSDB uses a **metric name** and a group of **tags** for identifying time series. **Tags** are used to identify different data sources.

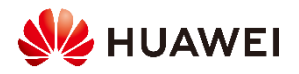

### **TSDB Characteristics**

- **Write Dominate**. Read rate is usually a couple orders of magnitude lower.
- Most queries happens on **latest data**.
- Most queries are for **aggregate analysis**  instead of individual data point.
- **Primarily Inserts**. Updates/deletions are rarely happens.

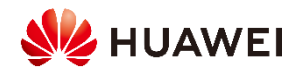

## **Basic Functionality For TSDB**

- **Rollups and Downsampling**
- **Pre-aggregates and Aggregates**
- **Interpolation**
- **Data Life Cycle Management**

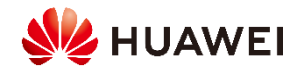

### **Single value model vs. Multi-value model**

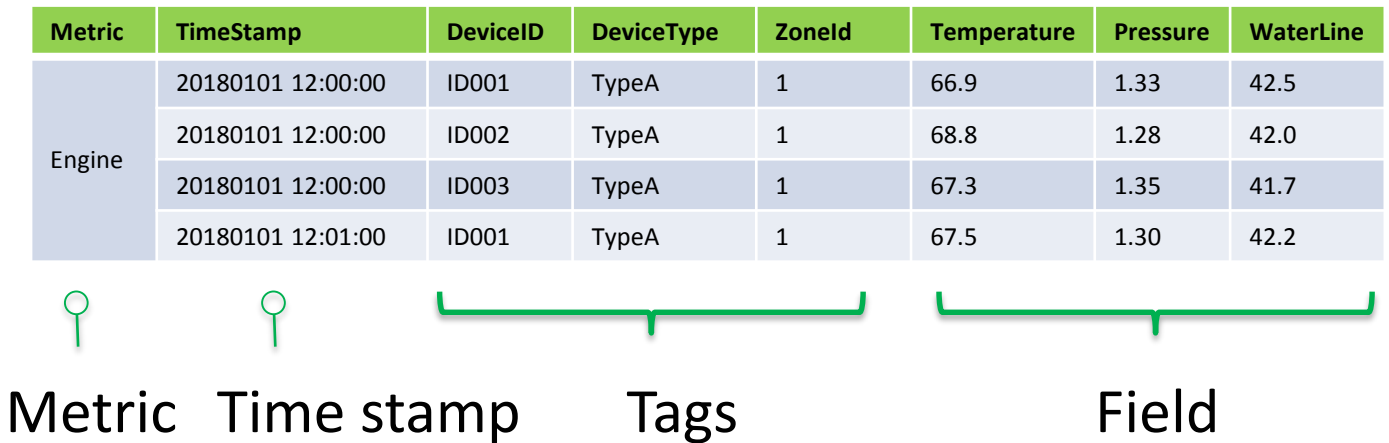

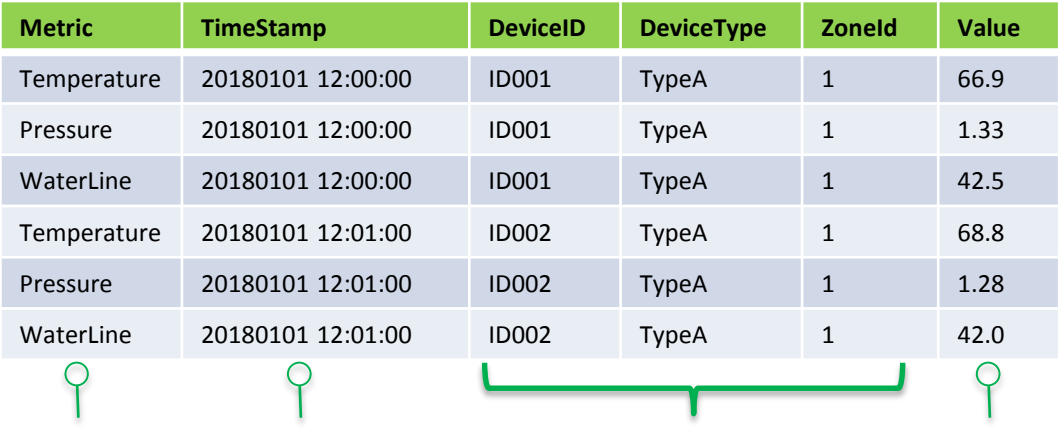

Metric Time stamp Tags Metric Value

Tags

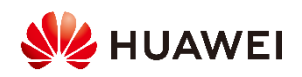

## **Time Series Storage In HBase**

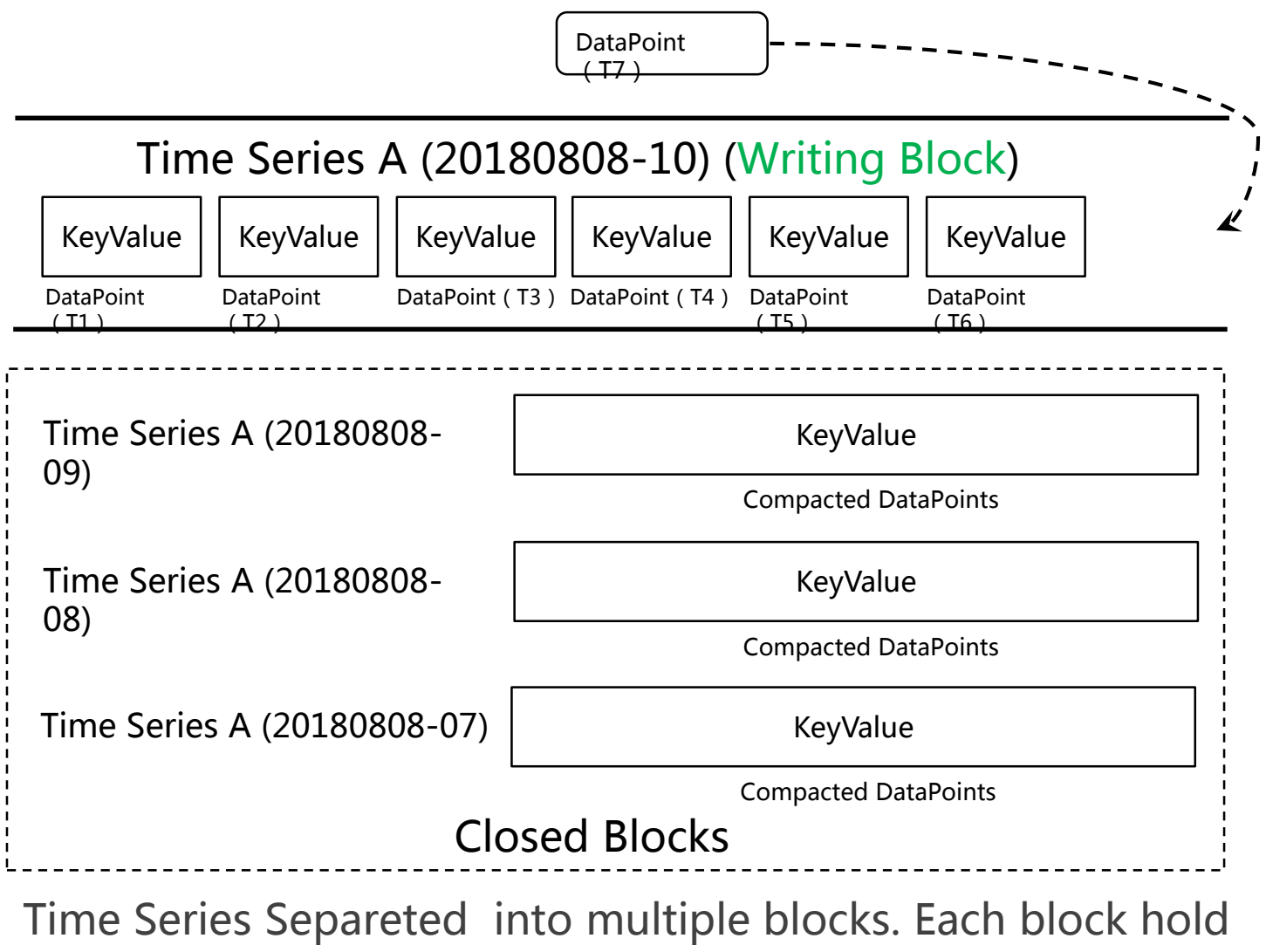

one hour of data points.

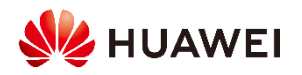

## **OpenTSDB Table Design**

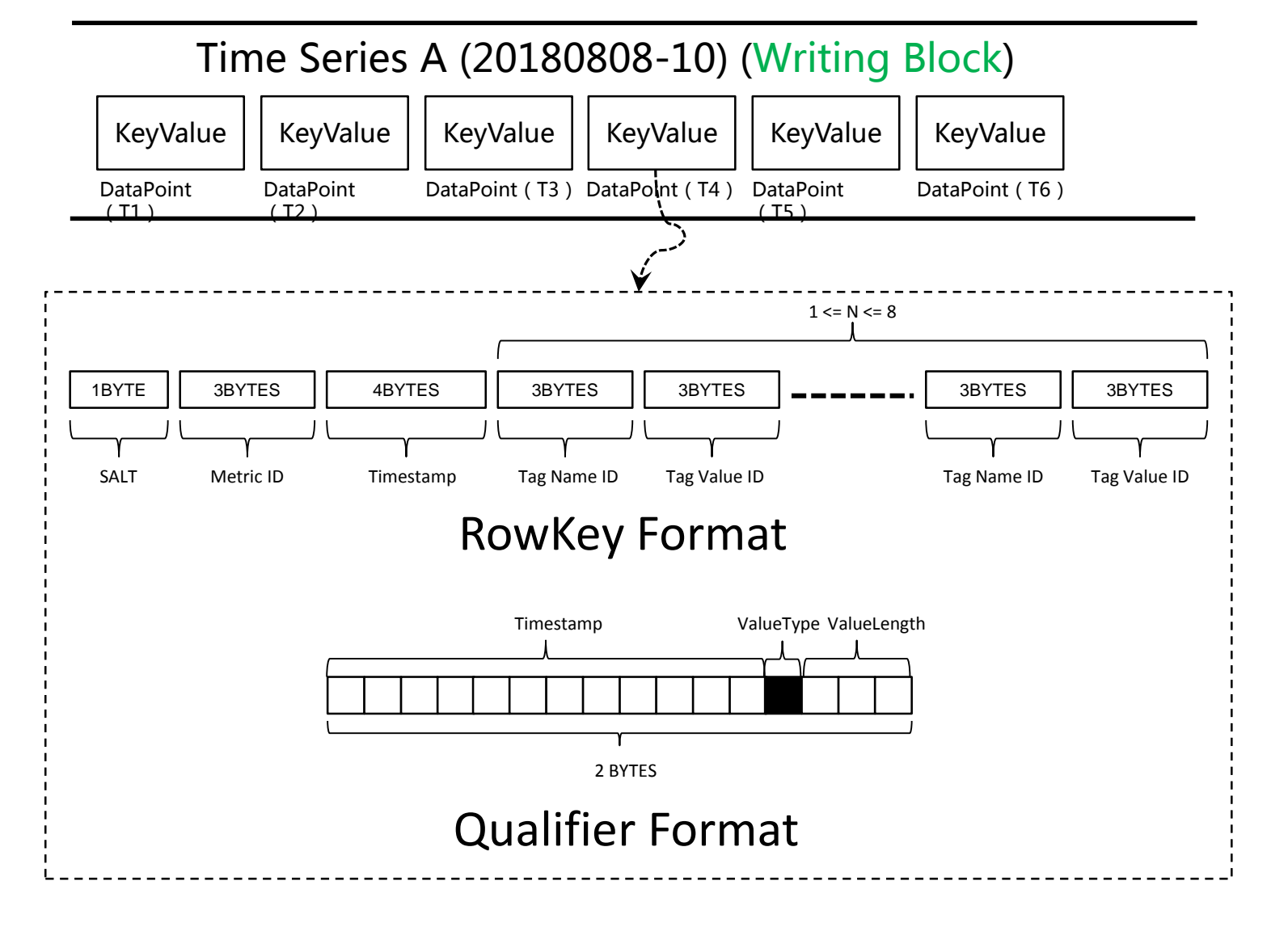

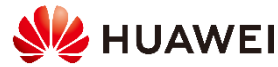

## **OpenTSDB Compaction**

### 1. Read All Data Points from the block of Last Hour

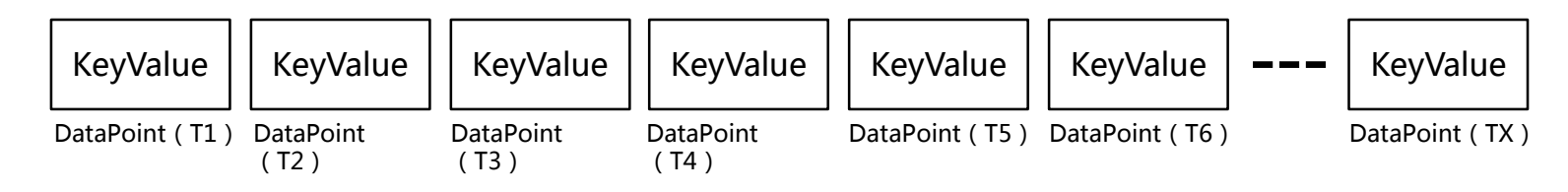

### 2. Compact locally

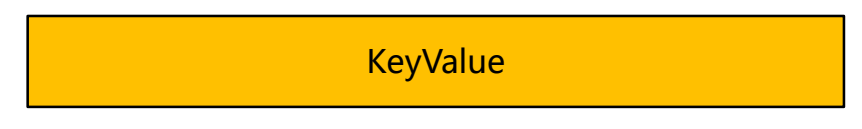

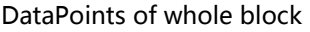

3. Write compact row, and delete all exist individual data points

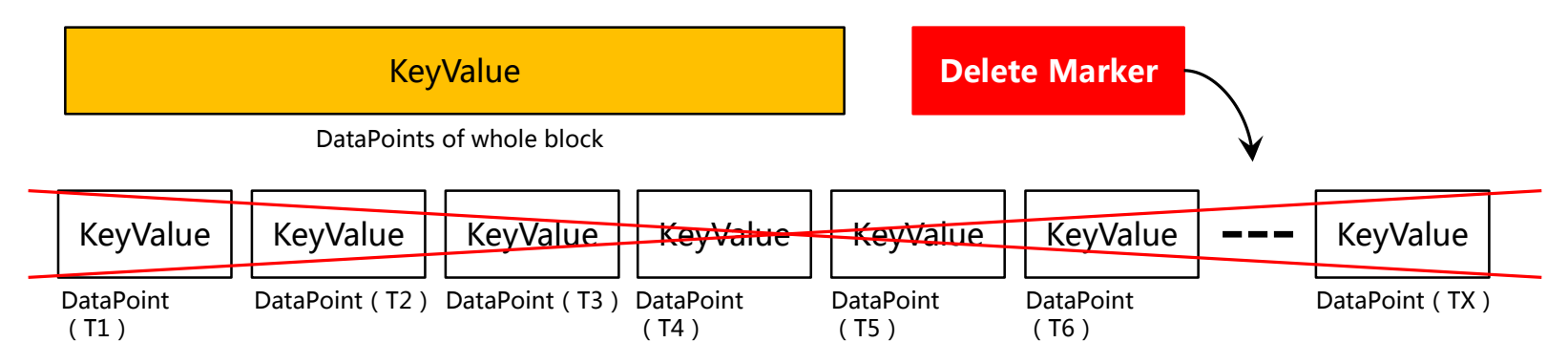

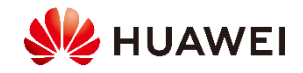

# **2.1 OpenTSDB Improvement**

### **Exist OpenTSDB Compaction Flow**

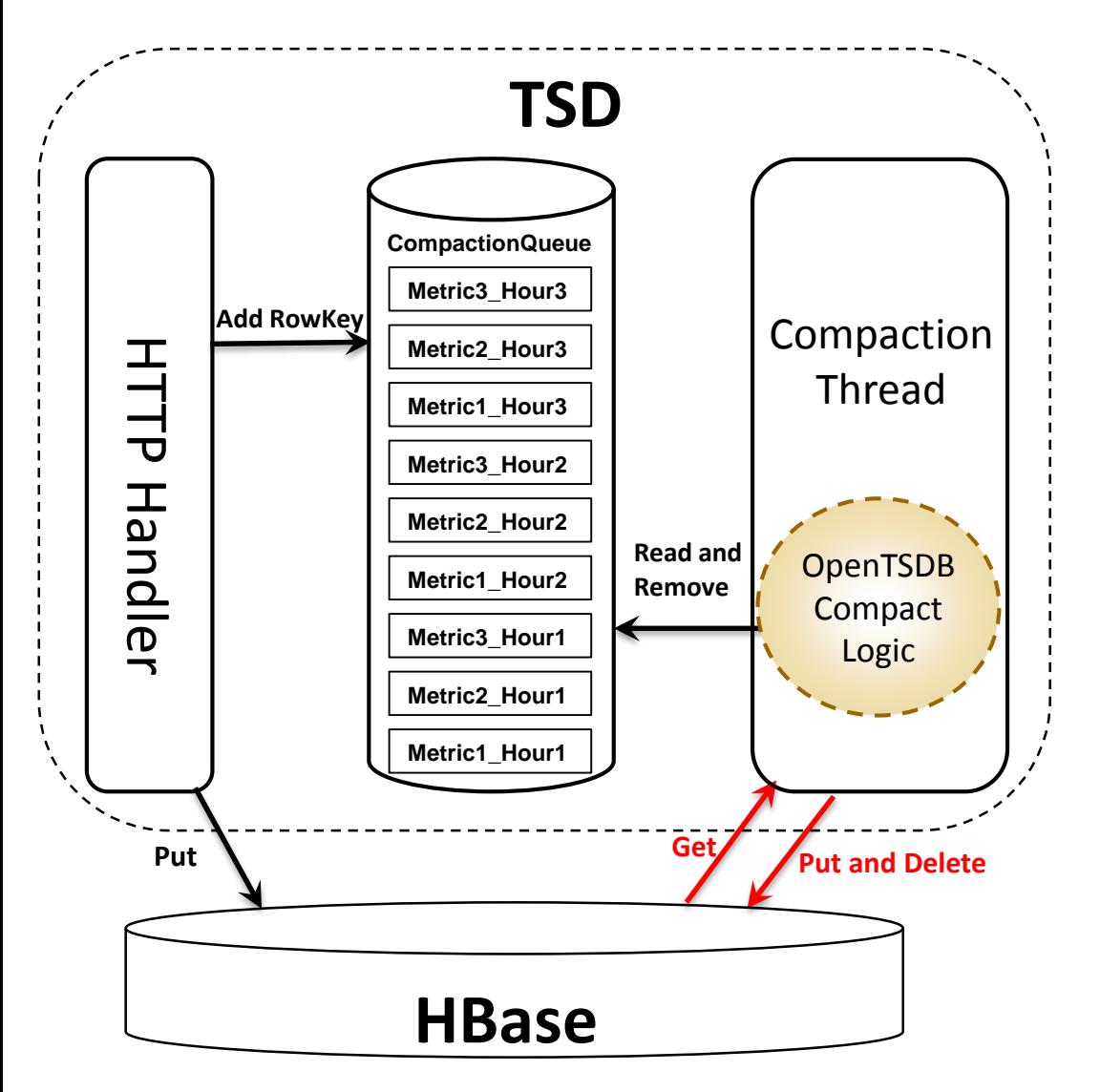

OpenTSDB compaction is helpful for read, and could decrease total data amount, but the side effects as follows:

1. OpenTSDB Compaction requires a read/compact/write cycle, causing extremely high traffic to RegionServers.

2. Write compact row and delete exist individual data points **amplify** write I/O.

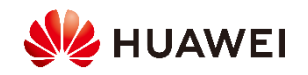

### **Understanding Write Amplification**

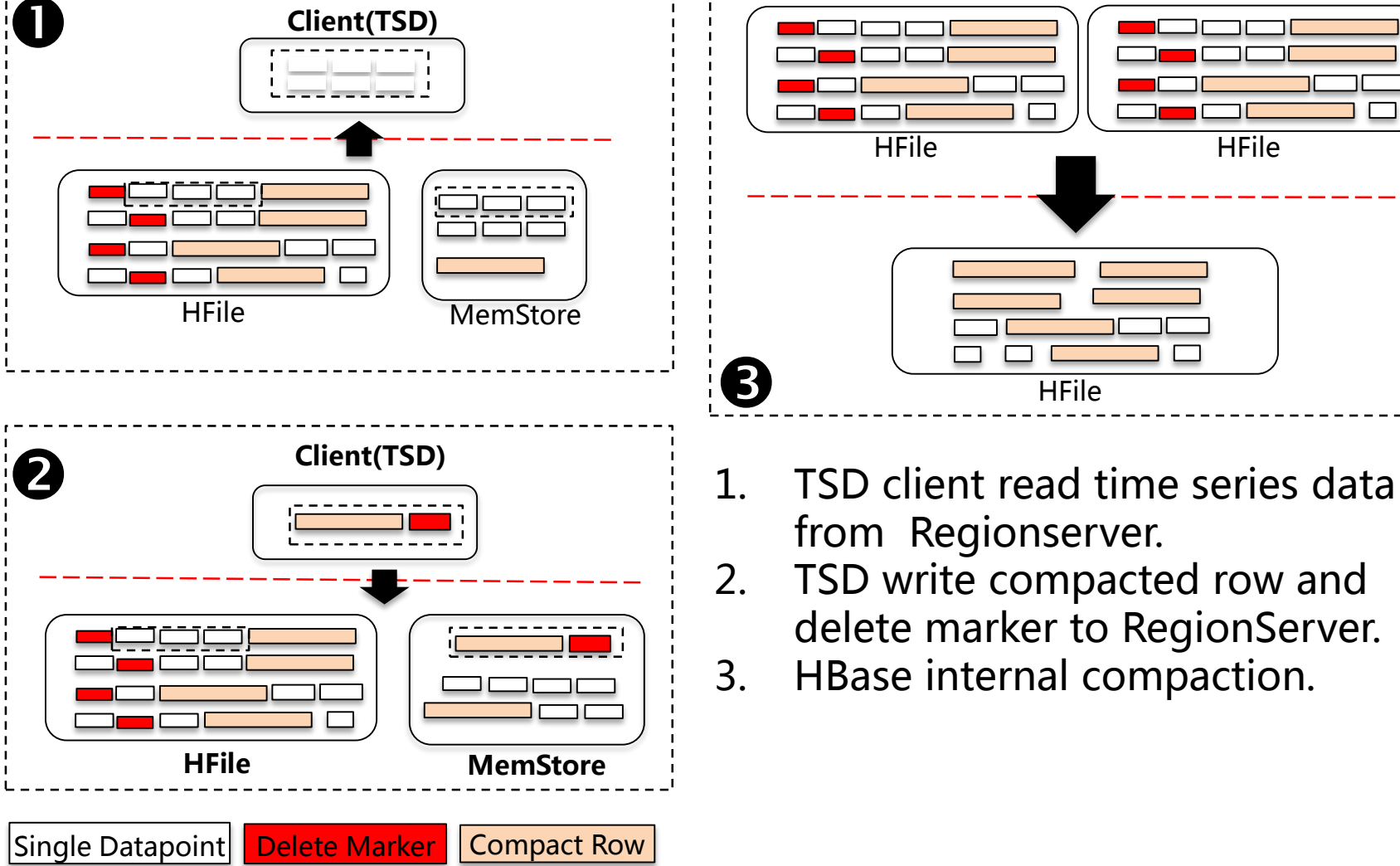

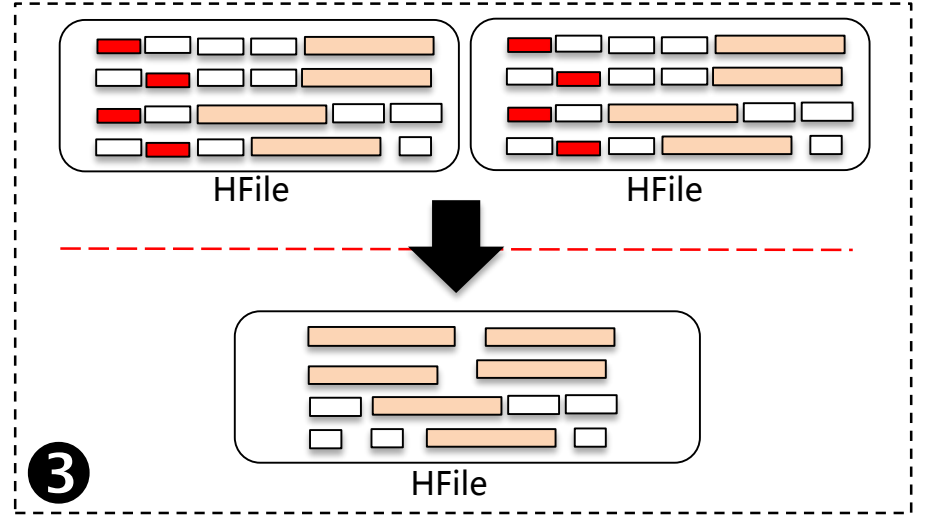

- from Regionserver.
- 2. TSD write compacted row and delete marker to RegionServer.
- 3. HBase internal compaction.

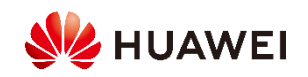

### **New OpenTSDB Compaction Flow**

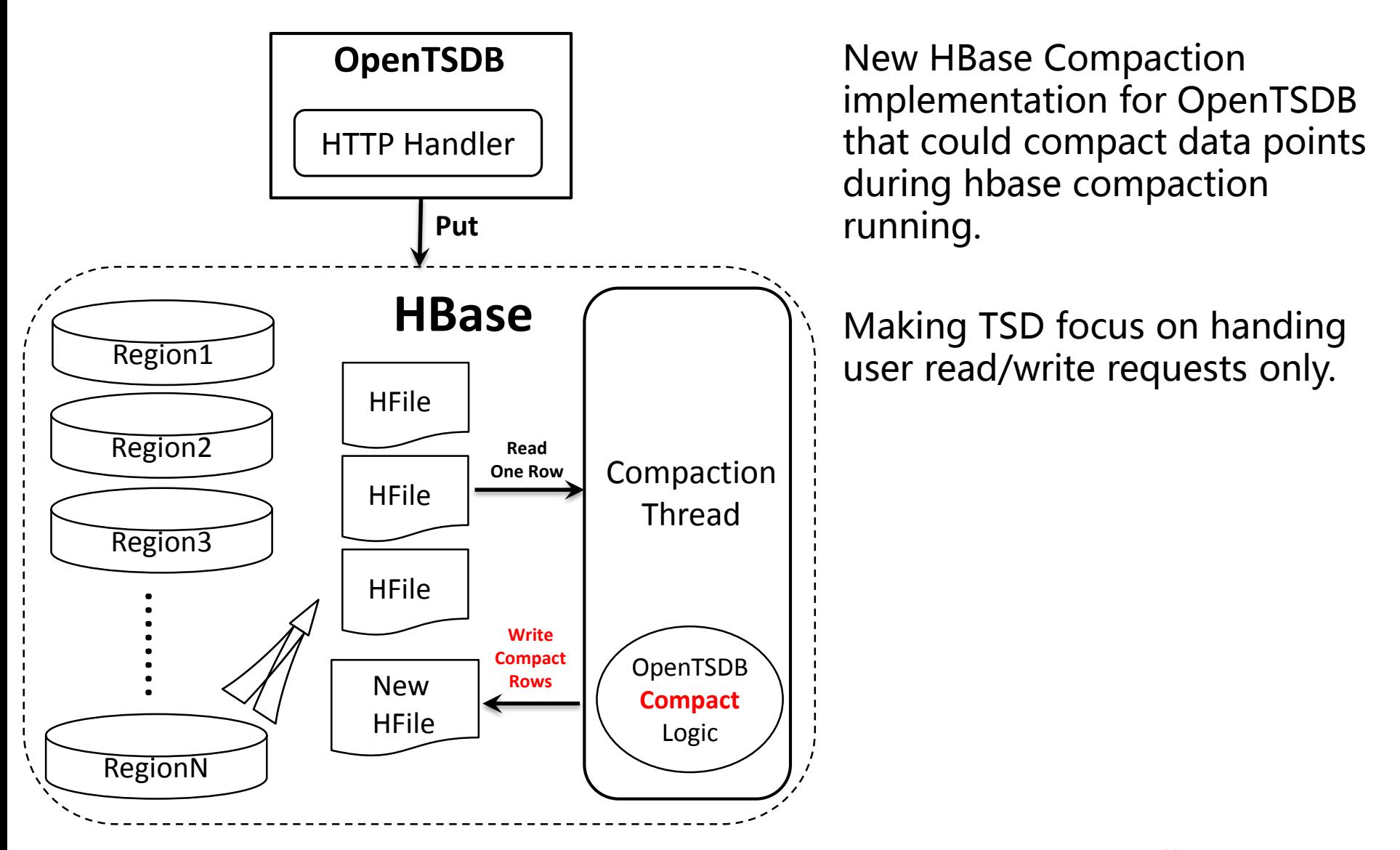

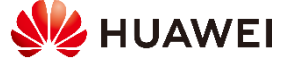

### **No More Extra Write Amplification**

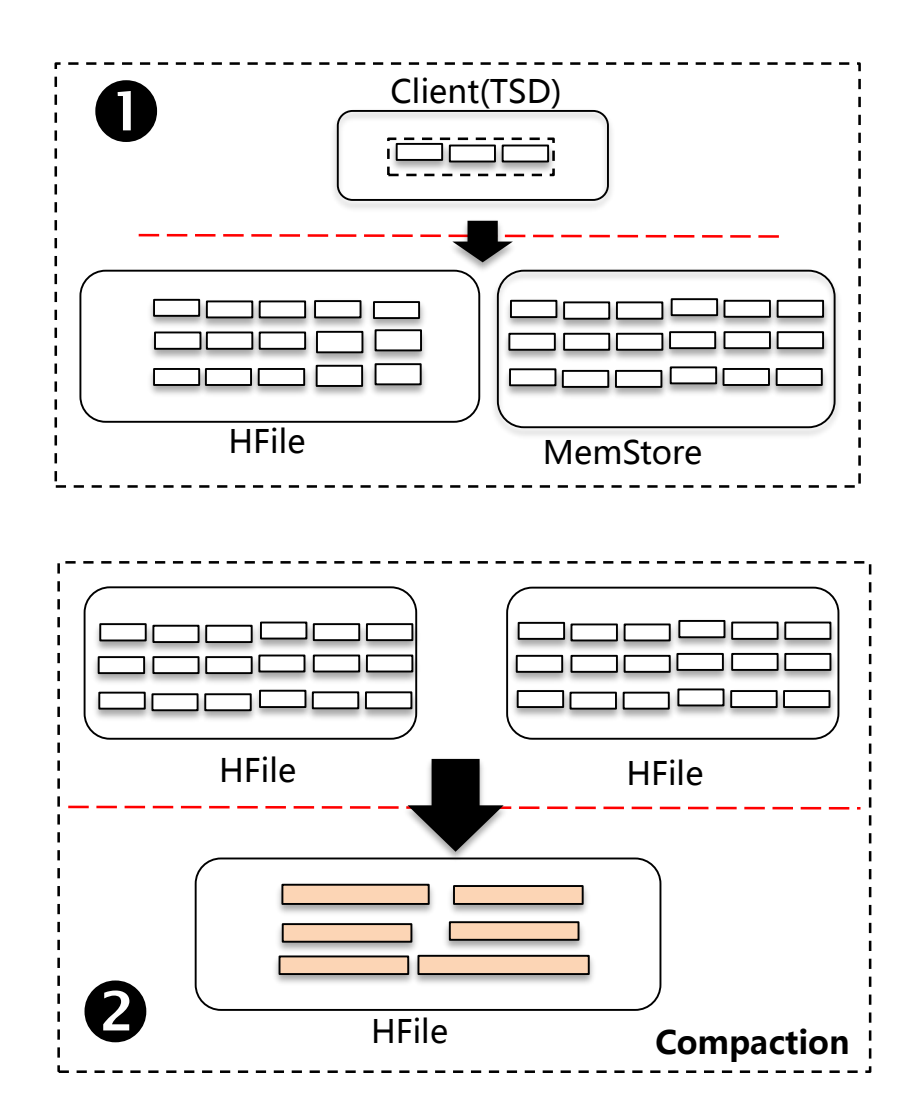

No more extra write amplication caused by OpenTSDB data points compaction.

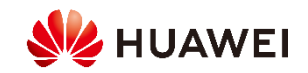

## **Benchmark – Throughput comparison**

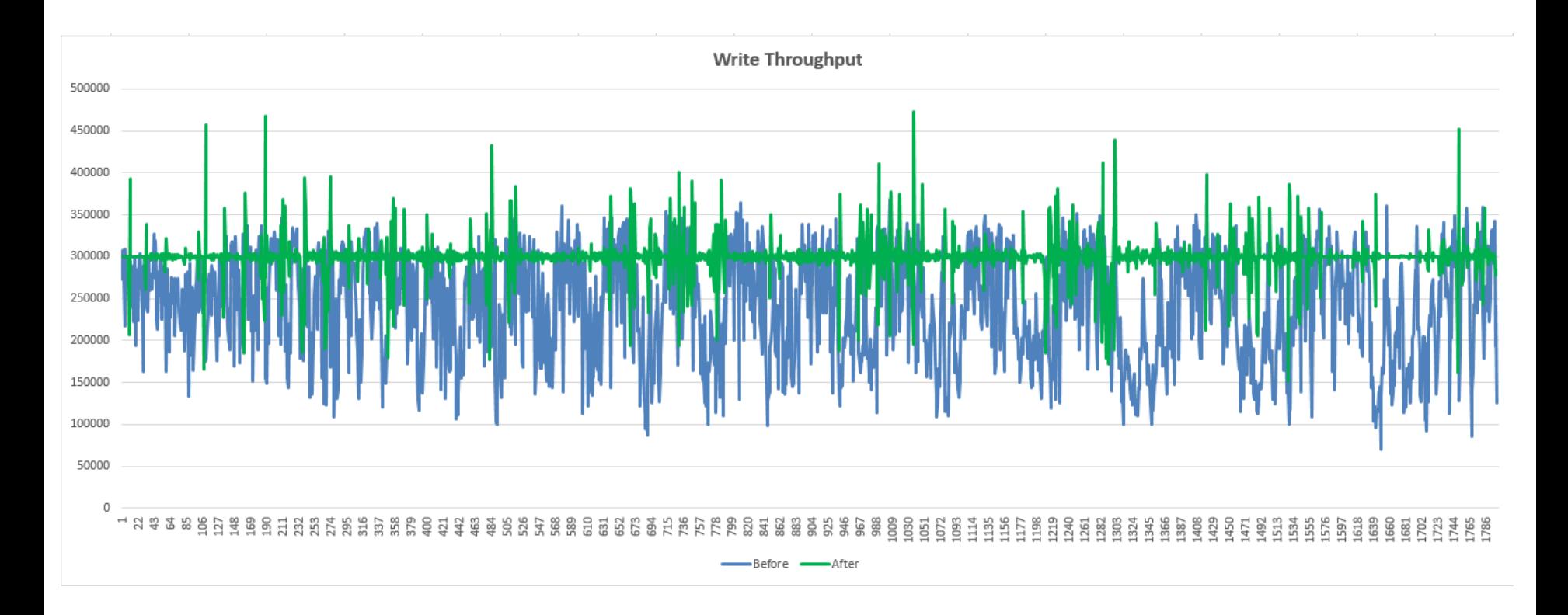

NOTE: TSDs were limited to 300,000 data points per second.

After optimization, write throughtput has been improved significantly.

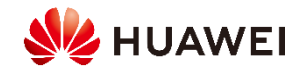

### **Benchmark – CPU And IO Comparison**

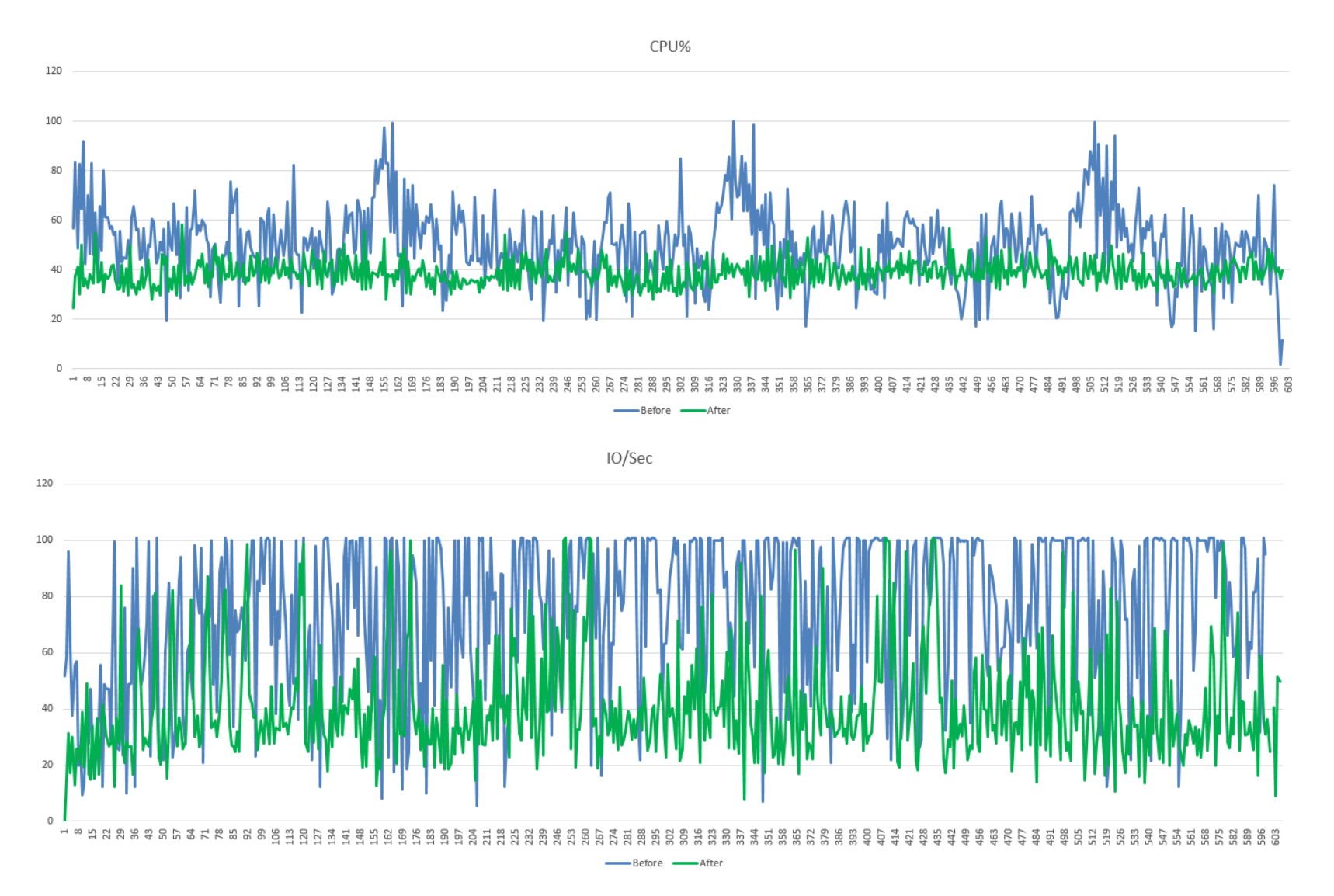

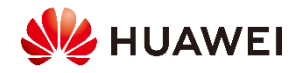

### **Data Life Cycle Management Per Metric**

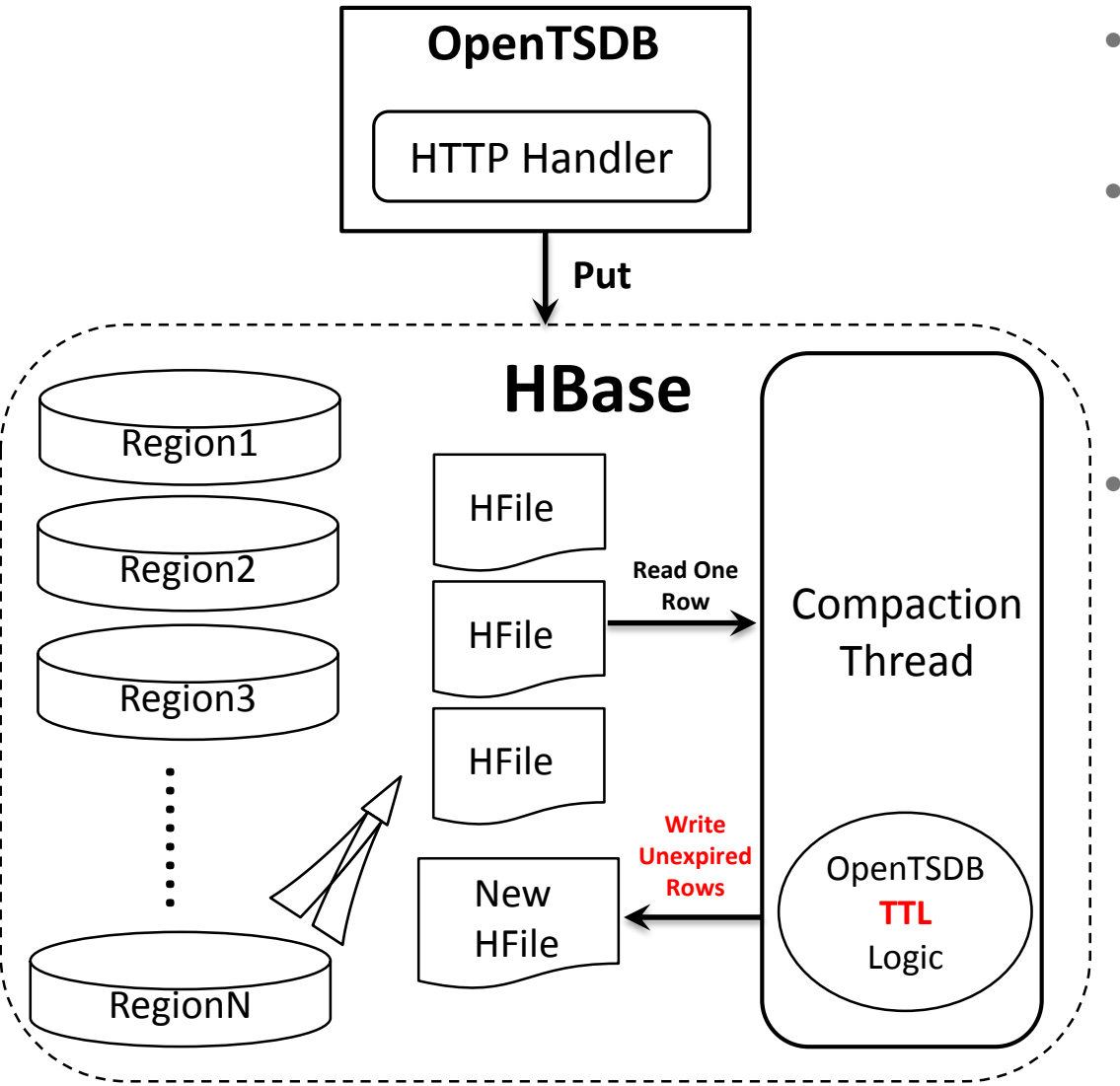

- Delete old data automatically for reduce data load.
- HBase Table level TTL is a coarsegrained mechanism, But different metrics may have different TTL requirements.
- A new HBase compaction implementation for per-metric level data life cycle management.

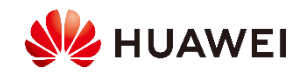

### **OpenTSDB RPC Thread Model**

**Using a two-level thread model design. Receive message, process message and response to client are all handled by one WorkThread. It causes the low CPU usage.**

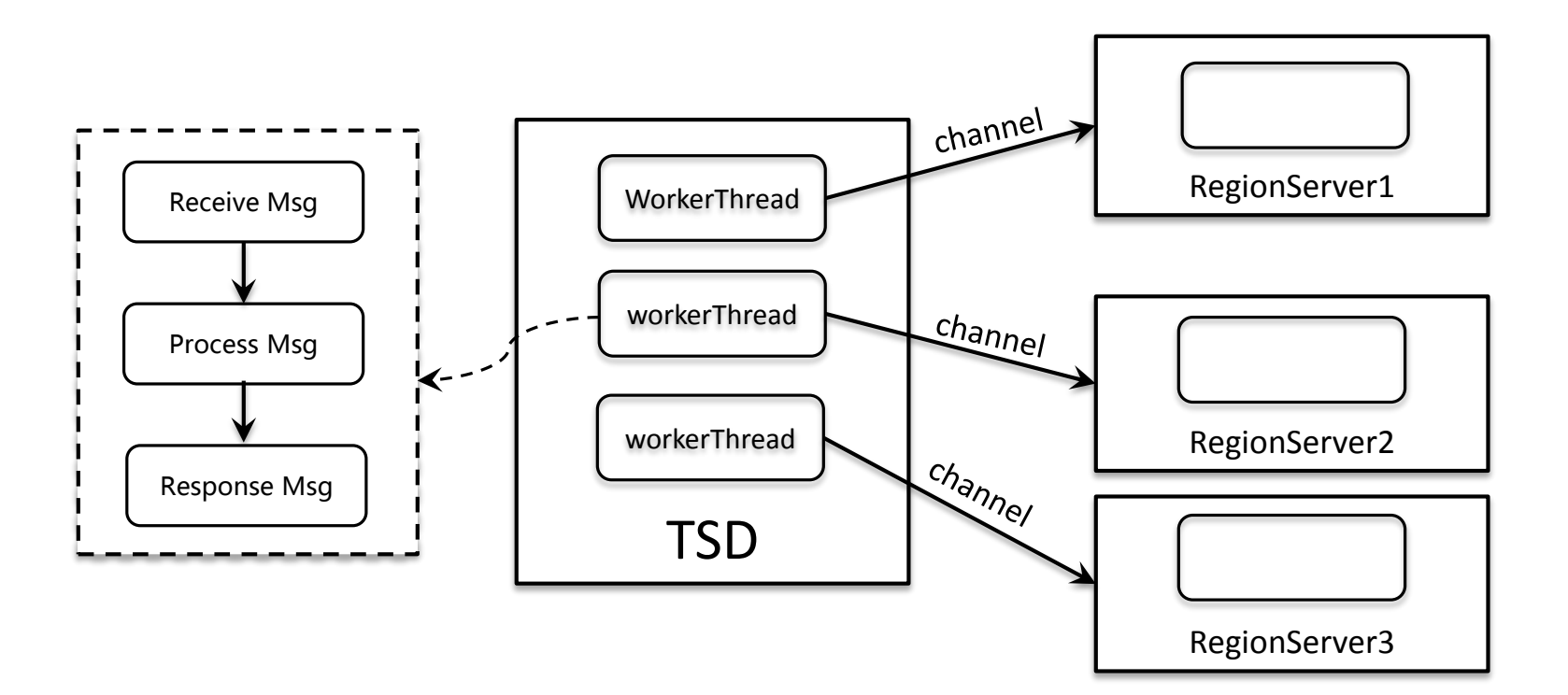

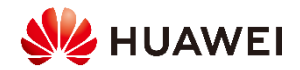

### **RPC Thread Model Improvement**

**Modify the thread model to a Three-Level design. Receiving message and handling message are finished in different threads. Better CPU usage.** 

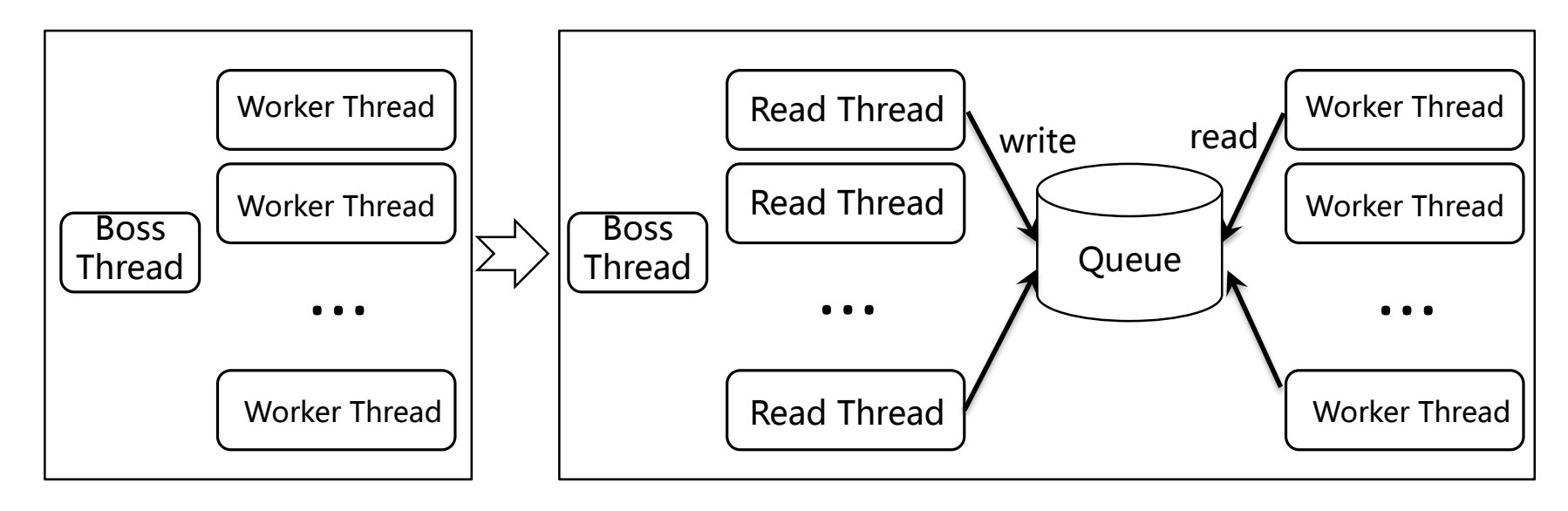

#### **Benchmark:**

Query latency got at least **3X** improvement for concurrent queries.

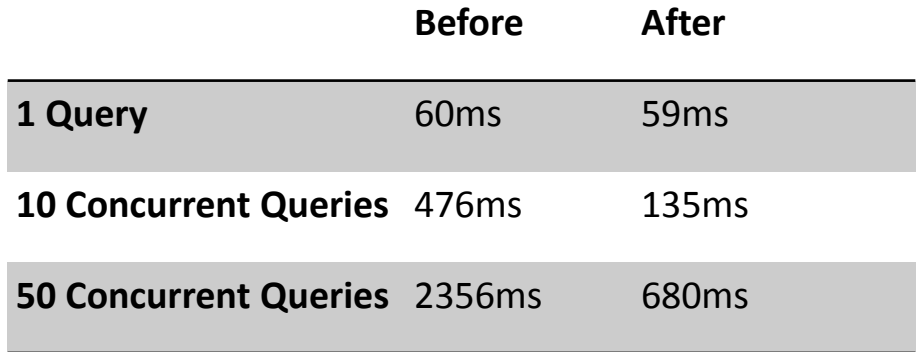

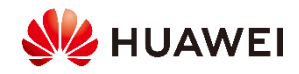

**Follow Us(关注我们)**

### 华为云CloudTable 微信公众号

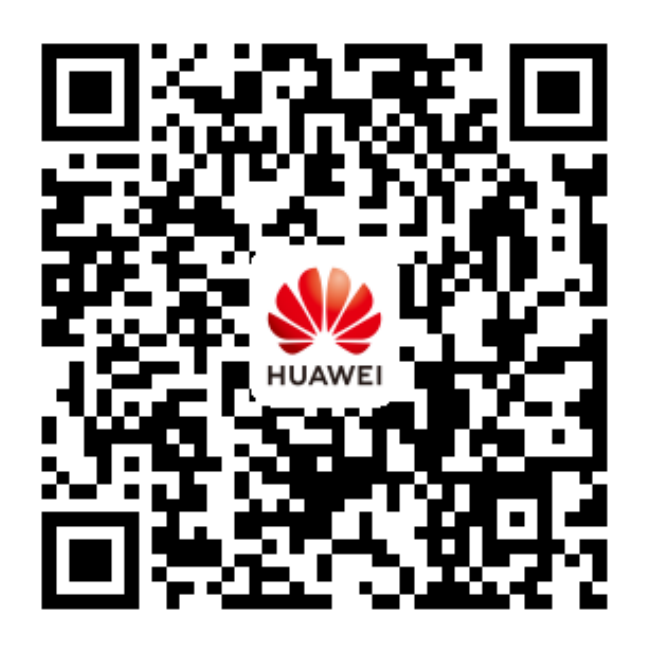

### 公有云HBase服务 NoSQL漫谈

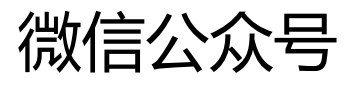

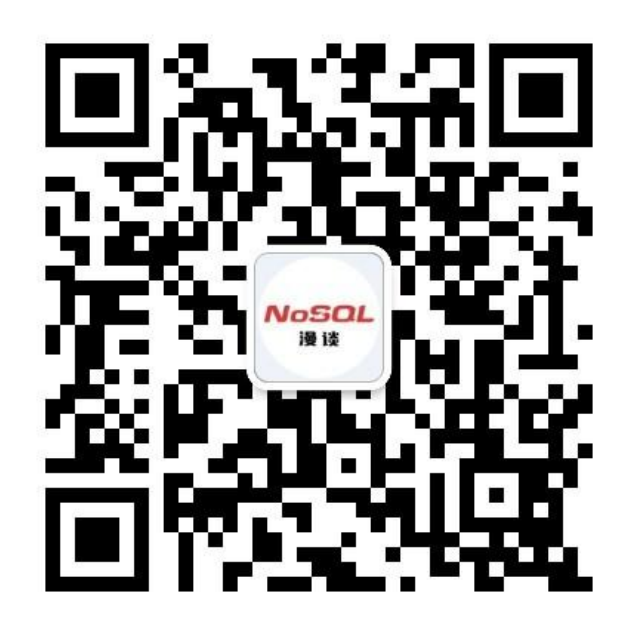

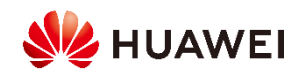

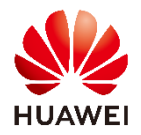

### Thank You.

#### **Copyright©2018 Huawei Technologies Co., Ltd. All Rights Reserved.**

The information in this document may contain predictive statements including, without limitation, statements regarding the future financial and operating results, future product portfolio, new technology, etc. There are a number of factors that could cause actual results and developments to differ materially from those expressed or implied in the predictive statements. Therefore, such information is provided for reference purpose only and constitutes neither an offer nor an acceptance. Huawei may change the information at any time without notice.

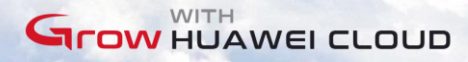